## Wykład 9: Metody Rungego-Kutty – sterowanie krokiem ilustracja programu – ciekawostka(?) ostrzeżenie numeryczne

# 1 Metoda Butchera – podana w internecie

Pod adresem http://elm.eeng.dcu.ie/~ee317/Matlab\_Examples/ode/tutinfo[1].htm#ode3 była w roku ubiegłym praca dydaktyczna, ilustrująca wykorzystanie trzech metod RK. Dziś adres ten nie istnieje, ale szukając skryptu *mat\_rkgen*, znajdziemy też funkcję *rkgen* z trzema metodami: *Classical* (RK4), *Butchera* oraz *Mersona*.

function[tvals,yvals]=rkgen(f,tspan,startval,step,method)

```
% Runge Kutta methods for solving
% first order differential equation dy/dt = f(t,y).
% Example call:[tvals,yvals]=rkgen(f,tspan,startval,step,method)
% The initial and final values of t are given by tspan=[start finish].
% Initial y is given by startval and step size is given by step.
% The function f(t,y) must be defined by the user.
% For an example of this function definition, see page 160.
% The parameter method (1, 2 or 3) selects
% Classical, Butcher or Merson RK respectively.
b=[ ];c=[ ];d=[ ];
if method <1 | method >3
  disp('Method number unknown so using Classical');
  method=1;
end;
if method==1
  order=4;
  b=[ 1/6 1/3 1/3 1/6]; d=[0 .5 .5 1];
  c=[0 0 0 0;0.5 0 0 0;0 .5 0 0;0 0 1 0];
  disp('Classical method selected');
elseif method ==2
  order=6;
  b=[0.07777777778 0 0.355555556 0.13333333 0.355555556 0.0777777778];
  d=[0.25.25.5.75.1];c(1:4,:) = [0 \ 0 \ 0 \ 0 \ 0 \ 0 \ 0 \ 0 \ 0.25 \ 0 \ 0 \ 0 \ 0 \ 0 \ 0.125 \ 0.125 \ 0 \ 0 \ 0 \ 0 \ 0 \ 0 \ -0.5 \ 1 \ 0 \ 0 \ 0];
  c(5,:)=[.1875 0 0 0.5625 0 0];
  c(6,:) = [-.4285714 0.2857143 1.714286 -1.714286 1.1428571 0];
  disp('Butcher method selected');
else
  order=5;
  b=[1/6 0 0 2/3 1/6];
  d=[0 1/3 1/3 1/2 1];
  c=[0 0 0 0 0;1/3 0 0 0 0;1/6 1/6 0 0 0;1/8 0 3/8 0 0; 1/2 0 -3/2 2 0];
  disp('Merson method selected');
end;
steps=(tspan(2)-tspan(1))/step+1;
y=startval; t=tspan(1);
yvals=startval; tvals=tspan(1);
for j=2:steps
  k(1)=step*feval(f,t,y);
  for i=2:order
   k(i)=step*fewal(f,t+step*d(i),y+c(i,1:i-1)*k(1:i-1);
  end;
  y1=y+b*k'; t1=t+step;
  %collect values together for output
  tvals=[tvals, t1]; yvals=[yvals, y1];
  t=t1; y=y1;
end;
```
1

rel error

Funkcja ta została wykorzystana przez skrypt ilustracyjny *mat\_rkgen.m* , dający prawidłowy obrazek

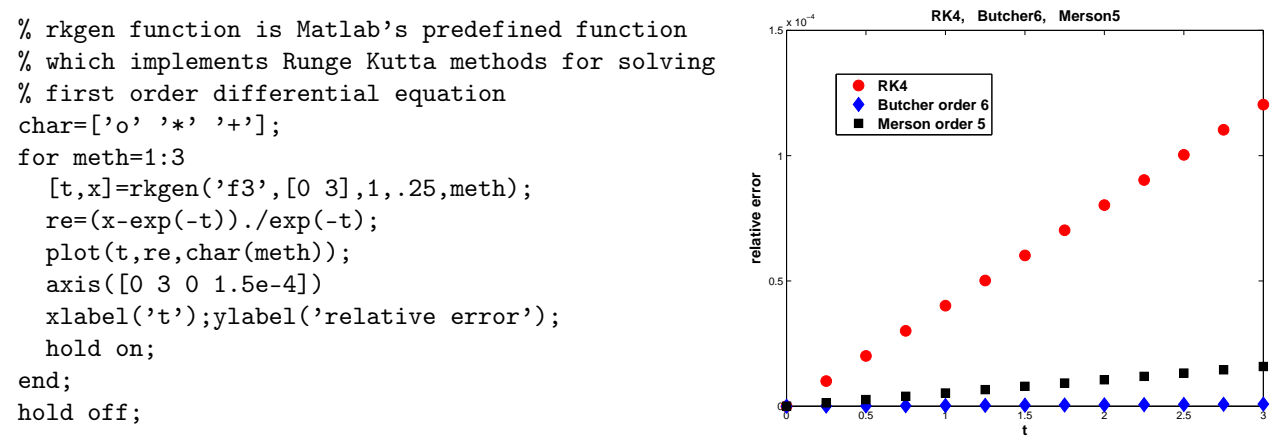

# 2 Ilustracja wyników zadania 6.3.5 – ostrzeżenie numeryczne

Współczynniki trzech metod znajdują się na stronie poprzedniej. Współczynniki metody czwartej  $\mathbf{R}\mathbf{K}(3/8)$  – na stronie następnej. Ilustracja przedstawia błędy rozwiązań numerycznych dla obu zadań:

• zagadnienie początkowe  $y' = x + 2y$ ,  $y(1) = 1$ , rozwiązywane na odcinku [1, 5],

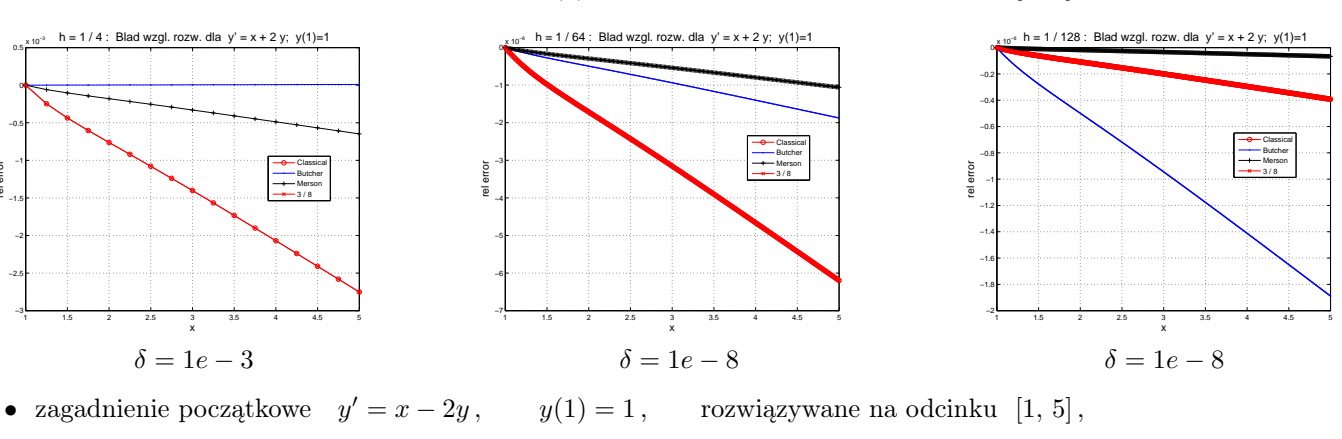

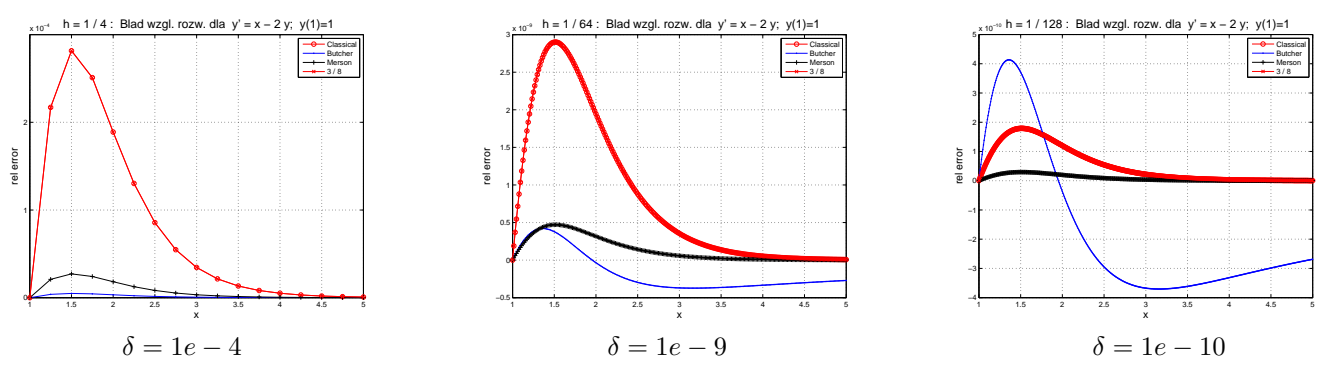

*•* A teraz ostatnie ilustracje, otrzymane po poprawieniu współczynników metody Butchera

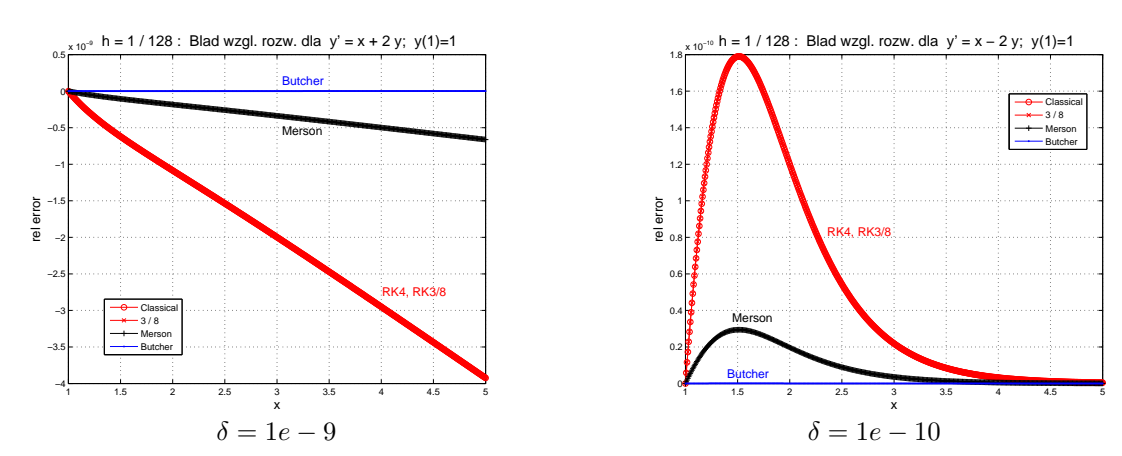

*• oto dokładne współczynniki metody Butchera 6-go(???) rzędu*, oraz metody RK(3/8) rzędu 4-go

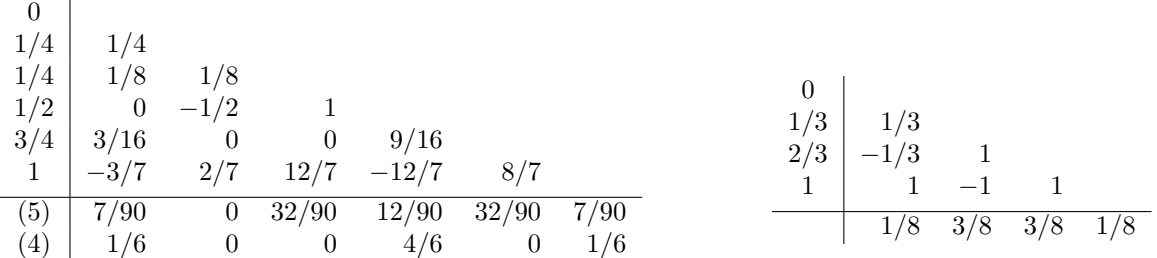

*• Współczynniki metody Butchera 5-go rzędu*, podane w książce John C. Butcher, *Numerical methods for ordinary differential equations*, 2nd Edition, Wiley, 2008.

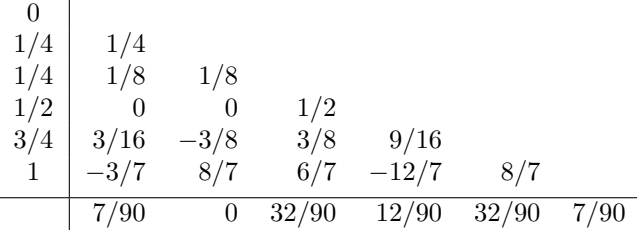

## 3 Sterowanie wielkością kroku

### 3.1 Szacowanie błedu lokalnego metody jednokrokowej

Załóżmy, że jesteśmy w punkcie (*xn, yn*) dysponując ostatnio wyznaczoną wartością rozwiązania *y<sup>n</sup>* (dla wygody niech to będzie liczba rzeczywista; ogólnie może to być wektor). Wykonajmy jeden krok długości *h* do punktu *xn*+1 = *xn*+*h* metodą rzędu *p* i oznaczmy otrzymaną wartość przez  $\tilde{y}$ :

$$
\tilde{y} = y_n + h\Phi_f(h; x_n, y_n).
$$

Dokładną wartość rozwiązania (odpowiadającą podanemu wyżej warunkowi początkowemu (*xn, yn*)), oznaczmy w nowym punkcie *xn*+1 przez *y* i już możemy napisać równość

$$
y - \tilde{y} = \phi(x_n, y_n)h^{p+1} + O(h^{p+2}).
$$
\n(1)

Wykonajmy teraz od punktu $x_n$ dwa kroki długości  $\frac{h}{2}.$  Otrzymujemy kolejno

$$
\hat{y}_{n+\frac{1}{2}} = y_n + \frac{h}{2} \Phi_f \left( \frac{h}{2}; x_n, y_n \right) .
$$
  

$$
\hat{y} = \hat{y}_{n+\frac{1}{2}} + \frac{h}{2} \Phi_f \left( \frac{h}{2}; x_{n+\frac{1}{2}}, \hat{y}_{n+\frac{1}{2}} \right)
$$

i możemy napisać (pozostawiając największe wyrazy błędu), że

$$
y - \hat{y} \simeq 2\phi(x_n, y_n) \left(\frac{h}{2}\right)^{p+1} + O\left(\left(\frac{h}{2}\right)^{p+2}\right).
$$
\n(2)

Odejmując teraz równość (2) od (1), otrzymujemy

$$
\hat{y} - \tilde{y} \simeq \phi(x_n, y_n)h^{p+1}(1 - 2^{-p}) + O(h^{p+2}),
$$

a dalej:

$$
\phi(x_n, y_n)h^{p+1} \simeq \frac{\hat{y} - \tilde{y}}{1 - 2^{-p}} + O(h^{p+2}).
$$

Dokładną wartość rozwiązania *y* możemy na podstawie (2) ekstrapolować wzorem

$$
y \simeq \hat{y} + \frac{\hat{y} - \tilde{y}}{2^p - 1} + O(h^{p+2}),
$$
\n(3)

lub na podstawie (1) - wzorem

$$
y \simeq \tilde{y} + \frac{2^p}{2^p - 1} (\hat{y} - \tilde{y}) + O(h^{p+2}).
$$

### 3.2 Akceptacja kroku

Poprawka we wzorze (3) stanowi największą część błędu metody (w sensie rozwinięcia w szereg potęgowy):

$$
err(h) := \frac{\hat{y} - \tilde{y}}{2^p - 1}.
$$

Jeżeli błąd ten jest dostatecznie mały, to możemy wykorzystać ostatnie wzory przyjmując

 $y_{n+1} = y$ 

i pójść dalej. Jeżeli nie - obliczenia trzeba powtórzyć z mniejszym krokiem. Błąd może być mały w sensie jego wartości *bezwzględnej* lub *względnej* i warunek zaakceptowania kroku może mieć na przykład postać warunku

$$
|err(h)| \le \frac{|y_n| + |y_{n+1}|}{2} \epsilon_{rel} + \epsilon_{abs}.
$$
 (4)

Przyglądając się nierówności (4) widzimy, że

- *•* w przypadku *małych* wartości *y* o zaakceptowaniu kroku decyduje występujące po prawej stronie *ϵabs*,
- *•* w przypadku *dużych* wartości y o zaakceptowaniu kroku decyduje *ϵrel*.

Uwaga: *Jeżeli rozwiązujemy układ równań różniczkowych* (*<sup>y</sup> <sup>∈</sup> <sup>R</sup><sup>m</sup>*)*, to wartości bezwzględne, występujące w nierówności* (4) *należy zastąpić używanymi normami.*

#### 3.3 Wybór nowej długości kroku *h*

Oglądając wzory na *err*(*h*) widzimy, że po zmianie długości kroku *h* na *αh* otrzymamy

$$
err((\alpha h) = \alpha^{p+1}err(h)).
$$

Możemy więc, mając aktualnie policzoną wartość *err*(*h*), tak dobrać nową długość kroku *hnew* = *αh* , aby z dużym prawdopodobieństwem, od razu spełnić warunek akceptacji kroku

$$
|err(h_{new})| \le \frac{|y_n| + |y_{n+1}|}{2} \epsilon_{rel} + \epsilon_{abs}.
$$

Wystarczy spełnić nierówność

$$
|\alpha^{p+1}err(h)| \le \frac{|y_n| + |y_{n+1}|}{2} \epsilon_{rel} + \epsilon_{abs}
$$

wybierając na przykład

$$
\alpha := 0.9 \sqrt[p+1]{\frac{|y_n| + |y_{n+1}|}{2} \epsilon_{rel} + \epsilon_{abs}} \,. \tag{5}
$$

Współczynnik 0.9 - czasem zwany współczynnikiem bezpieczeństwa - ma na celu uwzględnić ewentualny wzrost błędu w przypadku przemieszczenia się na sąsiedni odcinek zmiennej niezależnej po zaakceptowaniu kroku.

#### *•* UWAGA: przy KSERO znajdują się jeszcze 4 strony z Hairera z metodami włożonymi...

## 4 Zadania na ćwiczenia i na pracownię

- 1. Zbadać rząd metody Butchera 6-go*(???)* rzędu; porównać ją numerycznie z metodą Butchera rzędu 5-go.
- 2. Propozycja:

rozwiązywać zadaną metodą RR, którego rozwiązaniem jest wielomian, kolejno stopnia 1-go, 2-go,... Jak długo otrzymujemy "wynik dokładny" ?

\* \* \*